## **OCHAI MICHAEL MECHATRONICS ENGINEERING 16/ENG05/024**

## **200L Q1**

commandwindow clear clc

## **Q2**

commandwindow clear clc  $A = [2, 3, 7, 9, 4;$ 3,7,9,12,5; 4,8,5,6,9; 5,9,2,4,5; 6,2,3,7,8];  $D = det(A)$  %finding the determinant T = A' %finding the transpose I = inv(A) %this is the inverse format rat % converting to fraction I %displaying the inverse in fractional form

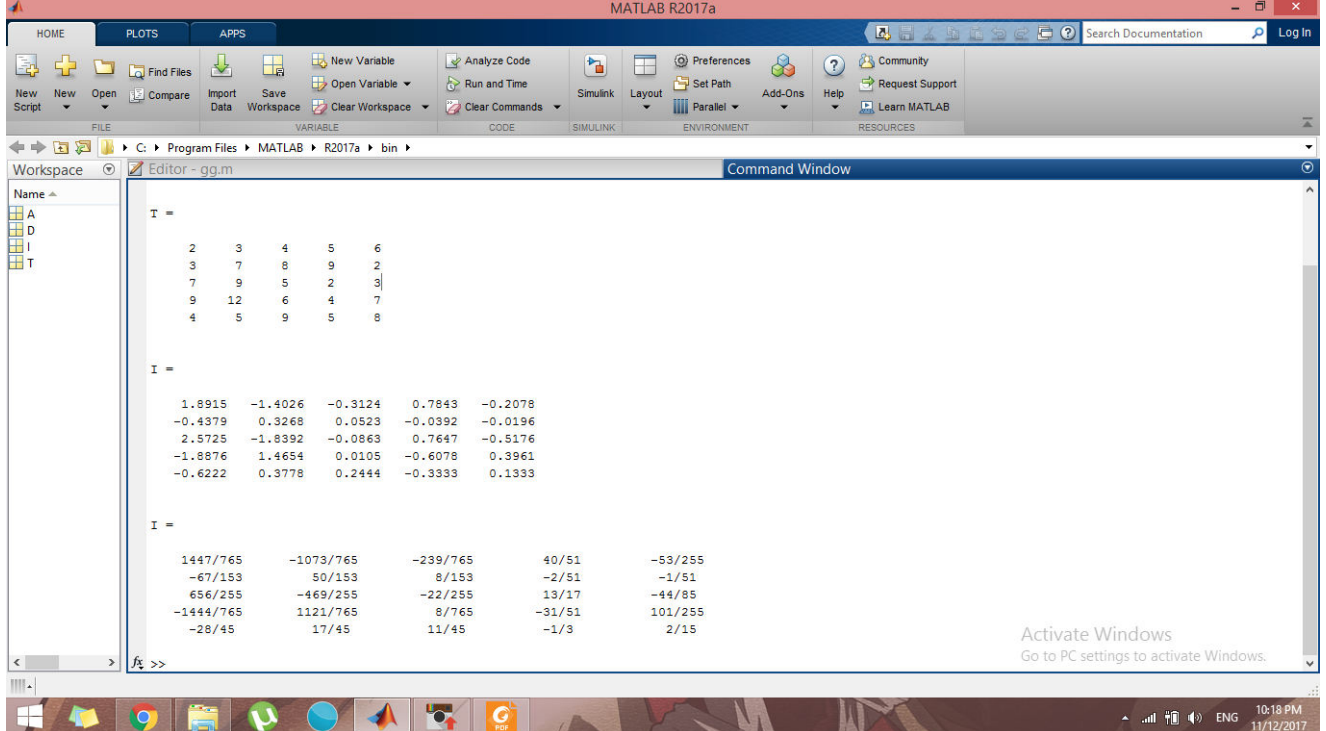

## Q<sub>3</sub>

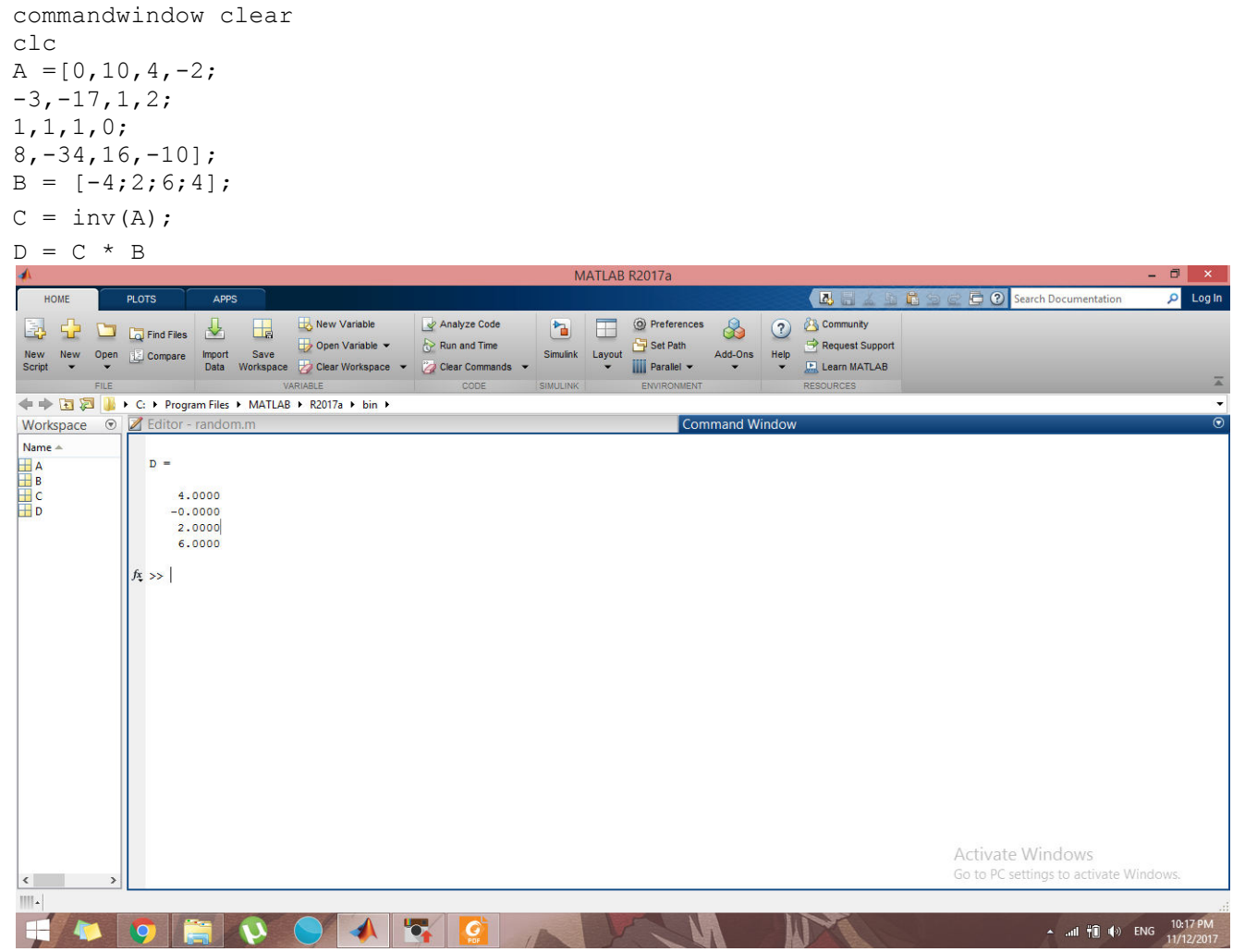